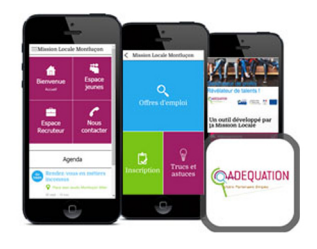

## Procédure d'installation de l'appli sur IPHONE

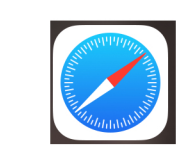

Dans SAFARI, saisir l'adresse : mlmontlucon.goodbarber.app

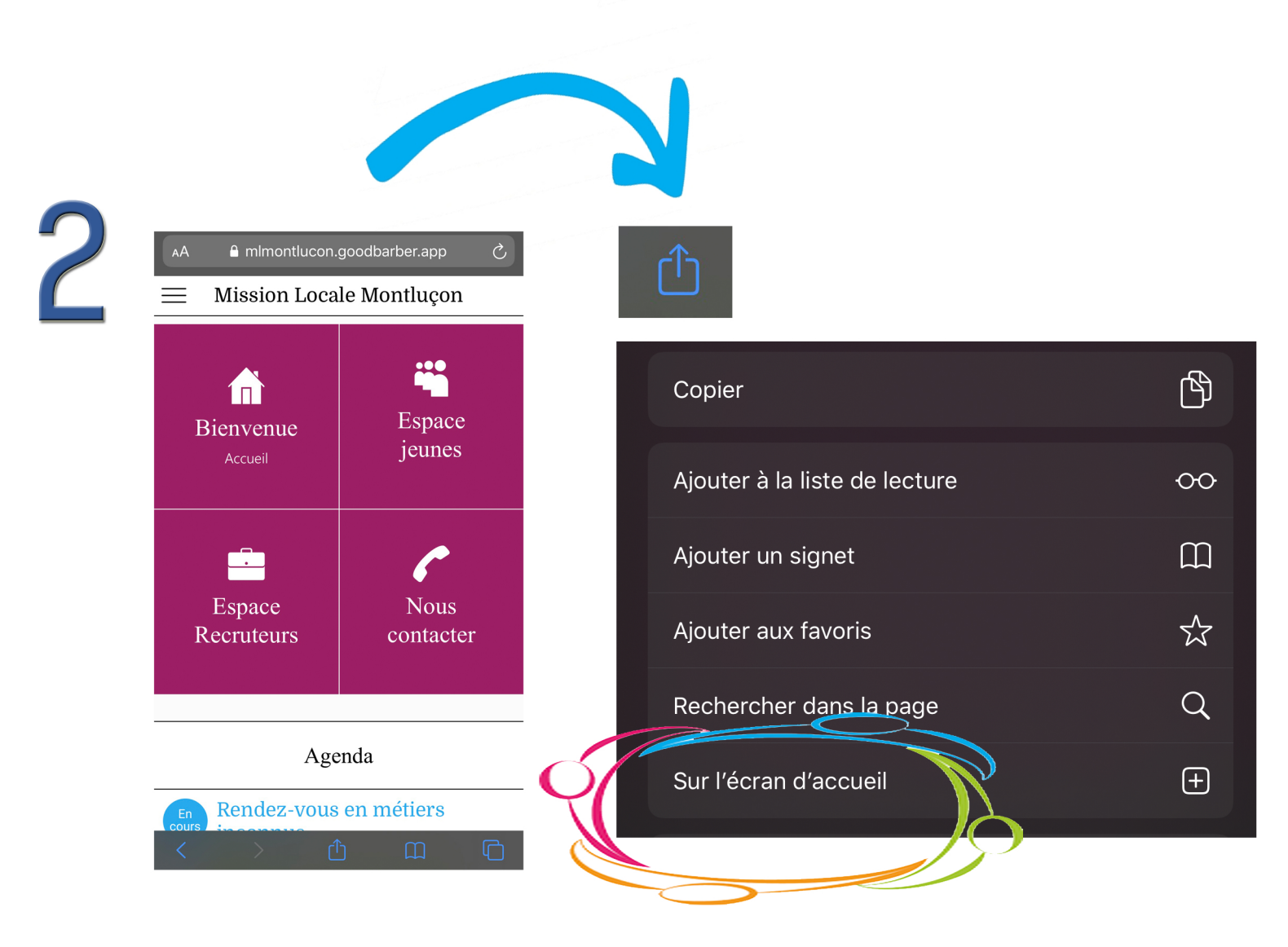

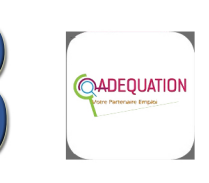

Téléchargement réussi sur votre écran d'accueil

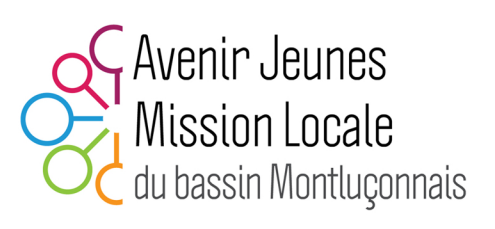